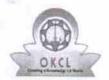

## eVidyalaya Half Yearly Report

Department of School & Mass Education, Govt. of Odisha

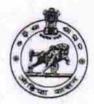

| U_DISE : 21010107401   | District :<br>BARGARH      | Block :<br>AMBABHONA |
|------------------------|----------------------------|----------------------|
| Report Create Date : 0 | 000-00-00 00:00:00 (22039) |                      |
|                        |                            |                      |
|                        | general_info               |                      |
| » Half Yearly Re       | port No                    | 6                    |
| » Half Yearly Ph       | ase                        | 1                    |
| » Implementing         | Partner                    | IL&FS ETS            |
| Half Yearly Pe         | riod from                  | 10/02/2016           |
| Half Yearly Pe         | riod till                  | 04/01/2017           |
| School Coordi          | nator Name                 | CHINMAYEE<br>SAHU    |
|                        | Leaves taken for the follo | owing Month          |
| Leave Month            |                            | October              |
| Leave Days1            |                            | 0                    |
| Leave Month 2          | 2                          | November             |
| Leave Days2            |                            | 0                    |
| Leave Month 3          | 3                          | December             |
| Leave Days3            |                            | 0                    |
| Leave Month 4          |                            | January              |
| Leave Days4            |                            | 0                    |
| Leave Month 5          |                            | February             |
| Leave Days5            |                            | 0                    |
| Leave Month 6          |                            | March                |
| Leave Days6            |                            | 0                    |
| Leave Month 7          |                            | April                |
| Leave Days7            |                            | 0                    |
|                        | Equipment Downtime         | Details              |
| Equipment are          | Yes                        |                      |

| <ul> <li>Downtime &gt; 4 Working Days</li> <li>Action after 4 working days are over for Equipment</li> </ul> | No                                      |
|----------------------------------------------------------------------------------------------------|-----------------------------------------|
| Training Details                                                                                             |                                         |
| » Refresher training Conducted                                                                               | Yes                                     |
| » Refresher training Conducted Date                                                                          | 11/04/2016                              |
| » If No; Date for next month                                                                                 | *************************************** |
| Educational content De                                                                                       | etails                                  |

| » e Content installed?                        |                                         |
|-----------------------------------------------|-----------------------------------------|
| » SMART Content with Educational software?    | Yes                                     |
| » Stylus/ Pens                                | Yes                                     |
| » USB Cable                                   | Yes                                     |
| » Software CDs                                | Yes                                     |
| » User manual                                 | Yes                                     |
| Recurring Service Details                     | Yes                                     |
| » Register Type (Faulty/Stock/Other Register) |                                         |
| » Register Quantity Consumed                  | YES                                     |
| » Blank Sheet of A4 Size                      | 1                                       |
| » A4 Blank Sheet Quantity Consumed            | Yes                                     |
| » Cartridge                                   | 2789                                    |
| » Cartridge Quantity Consumed                 | Yes                                     |
| » USB Drives                                  | 1<br>Yes                                |
| » USB Drives Quantity Consumed                | 7es                                     |
| » Blank DVDs Rewritable                       | Yes                                     |
| » Blank DVD-RW Quantity Consumed              | 25                                      |
| » White Board Marker with Duster              | Yes                                     |
| » Quantity Consumed                           | 1                                       |
| » Electricity bill                            | Yes                                     |
| » Internet connectivity                       | Yes                                     |
| » Reason for Unavailablity                    | *************************************** |
| Electrical Meter Reading and Generator M      | leter Reading                           |
| » Generator meter reading                     | 2290                                    |
| » Electrical meter reading                    | 760                                     |
| Equipment replacement details                 |                                         |
| » Replacement of any Equipment by Agency      | No                                      |
| » Name of the Equipment                       | ······                                  |
| Theft/Damaged Equipment                       |                                         |
| » Equipment theft/damage                      | No                                      |
| » If Yes; Name the Equipment                  |                                         |
| Lab Utilization details                       |                                         |
| No. of 9th Class students                     | 49                                      |
| 9th Class students attending ICT labs         | 49                                      |
| No. of 10th Class students                    | 73                                      |
| 10th Class students attending ICT labs        | 73                                      |
| No. of hours for the following month lab has  | been utilized                           |
| Month-1                                       | October                                 |
| Hours1                                        | 40                                      |
| Month-2                                       | November                                |
| Hours2                                        | 64                                      |
| Month-3                                       |                                         |
| Hours3                                        | December                                |

| » Month-4                                 | January                                 |
|-------------------------------------------|-----------------------------------------|
| » Hours4                                  | 65                                      |
| » Month-5                                 | February                                |
| » Hours5                                  | 52                                      |
| » Month-6                                 | March                                   |
| » Hours6                                  | 50                                      |
| » Month-7                                 | April                                   |
| » Hours7                                  | 3                                       |
| Server & Node Downtime de                 | tails                                   |
| » Server Downtime Complaint logged date1  |                                         |
| » Server Downtime Complaint Closure date1 |                                         |
| » Server Downtime Complaint logged date2  |                                         |
| » Server Downtime Complaint Closure date2 | *************************************** |
| » Server Downtime Complaint logged date3  |                                         |
| » Server Downtime Complaint Closure date3 |                                         |
| » No. of Non-working days in between      | 0                                       |
| » No. of working days in downtime         | 0                                       |
| Stand alone PC downtime de                | tails                                   |
| » PC downtime Complaint logged date1      |                                         |
| » PC downtime Complaint Closure date1     |                                         |
| » PC downtime Complaint logged date2      |                                         |
| » PC downtime Complaint Closure date2     |                                         |
| » PC downtime Complaint logged date3      |                                         |
| » PC downtime Complaint Closure date3     | ************************                |
| » No. of Non-working days in between      | 0                                       |
| » No. of working days in downtime         | 0                                       |
| UPS downtime details                      |                                         |
| » UPS downtime Complaint logged date1     |                                         |
| » UPS downtime Complaint Closure date1    |                                         |
| » UPS downtime Complaint logged date2     |                                         |
| » UPS downtime Complaint Closure date2    |                                         |
| » UPS downtime Complaint logged date3     |                                         |
| » UPS downtime Complaint Closure date3    |                                         |
| » No. of Non-working days in between      | 0                                       |
| » No. of working days in downtime         | 0                                       |
| Genset downtime details                   |                                         |
| » UPS downtime Complaint logged date1     |                                         |
| » UPS downtime Complaint Closure date1    | *************************************** |
| » UPS downtime Complaint logged date2     |                                         |
| » UPS downtime Complaint Closure date2    |                                         |
| » UPS downtime Complaint logged date3     |                                         |
| » UPS downtime Complaint Closure date3    | *************************************** |
| » No. of Non-working days in between      | 0                                       |
| » No. of working days in downtime         | 0                                       |

## Integrated Computer Projector downtime details » Projector downtime Complaint logged date1 » Projector downtime Complaint Closure date1 » Projector downtime Complaint logged date2 » Projector downtime Complaint Closure date2 » Projector downtime Complaint logged date3 » Projector downtime Complaint Closure date3 » No. of Non-working days in between 0 » No. of working days in downtime 0 Printer downtime details » Printer downtime Complaint logged date1 » Printer downtime Complaint Closure date1 » Printer downtime Complaint logged date2 » Printer downtime Complaint Closure date2 » Printer downtime Complaint logged date3 » Printer downtime Complaint Closure date3 » No. of Non-working days in between 0 » No. of working days in downtime Interactive White Board (IWB) downtime details » IWB downtime Complaint logged date1 » IWB downtime Complaint Closure date1 » IWB downtime Complaint logged date2 » IWB downtime Complaint Closure date2 » IWB downtime Complaint logged date3 » IWB downtime Complaint Closure date3 » No. of Non-working days in between » No. of working days in downtime 0 Servo stabilizer downtime details » stabilizer downtime Complaint logged date1 » stabilizer downtime Complaint Closure date1 » stabilizer downtime Complaint logged date2 » stabilizer downtime Complaint Closure date2 » stabilizer downtime Complaint logged date3 » stabilizer downtime Complaint Closure date3 » No. of Non-working days in between 0 » No. of working days in downtime Switch, Networking Components and other peripheral downtime details » peripheral downtime Complaint logged date1 » peripheral downtime Complaint Closure date1 » peripheral downtime Complaint logged date2 » peripheral downtime Complaint Closure date2

0

» peripheral downtime Complaint logged date3
 » peripheral downtime Complaint Closure date3

» No. of Non-working days in between

Signature of Head Master Mistress with Seal